Advanced Networking Topics: BGP, BGP Hijacking, MPLS, MPLS-based VPNs, Segment Routing, and others

> Ali AlSabeh, Jorge Crichigno University of South Carolina http://ce.sc.edu/cyberinfra aalsabeh@email.sc.edu, jcrichigno@cec.sc.edu

WASTC 2021 virtual Faculty Development Weeks (vFDW) June 14, 2021

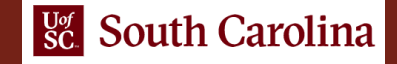

#### Introduction to BGP

Lab activities are described in Lab 3, BGP Lab Series

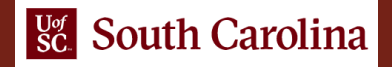

#### What is BGP?

- The Internet can be viewed as a collection of networks or Autonomous Systems (ASes) that are interconnected
- BGP is an exterior gateway protocol designed to exchange routing and reachability information among ASes on the Internet

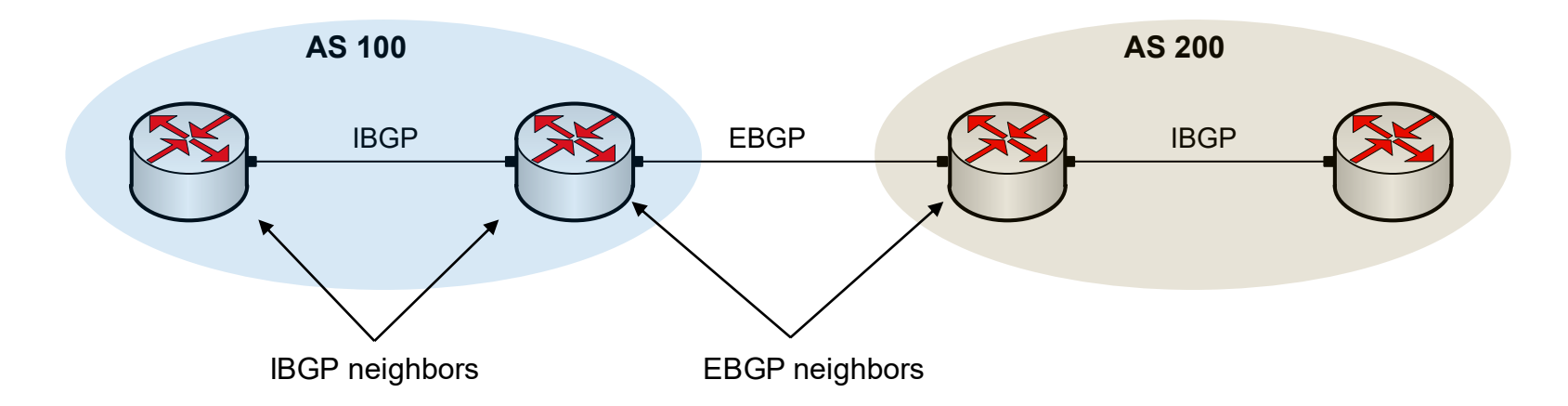

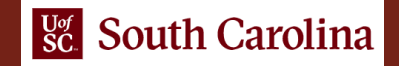

# Lab Topology

- Network 1 in AS 100 consists of a host, a switch, and a router
- Network 2 in AS 200 consists of a host, a switch, and a router

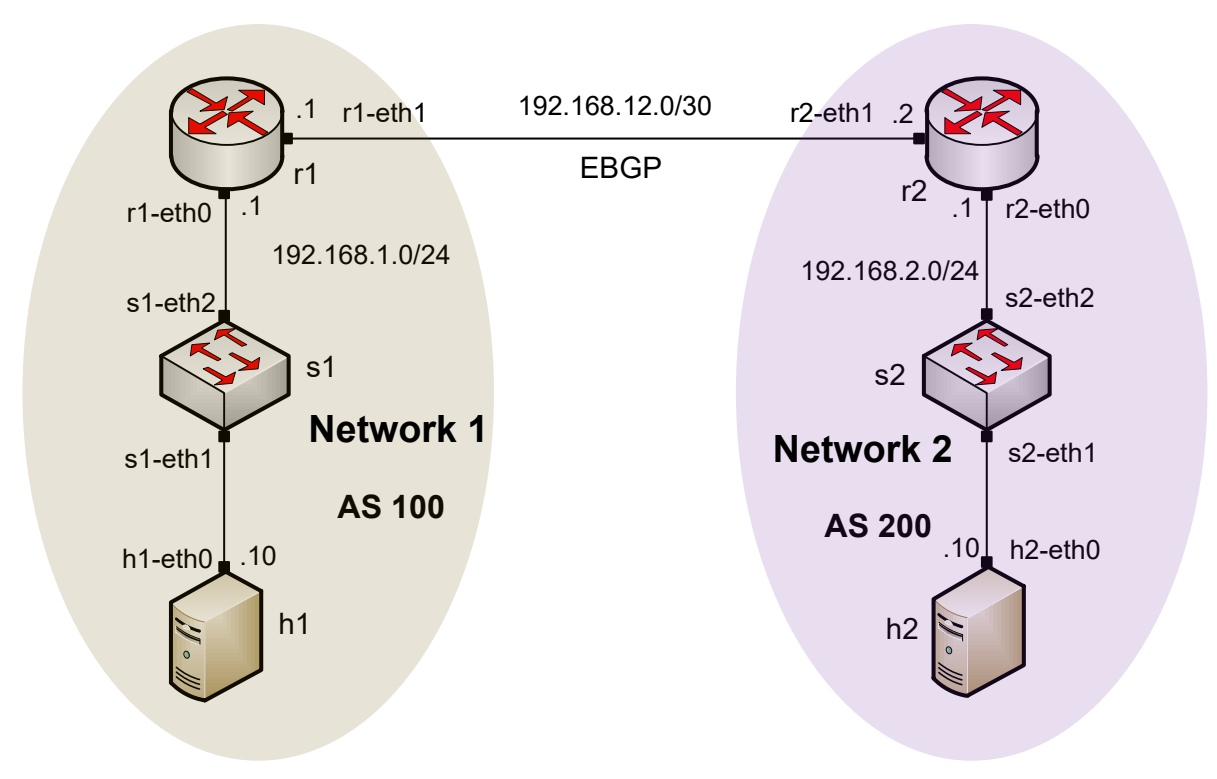

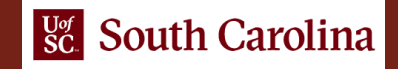

• Establishing BGP neighborhood

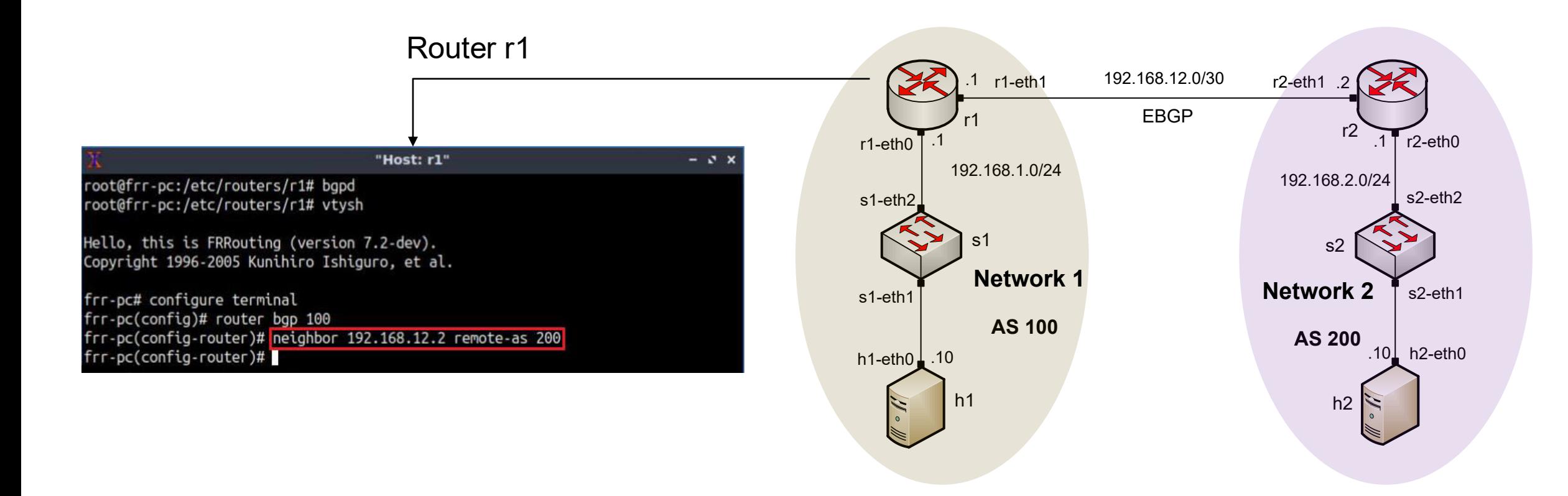

• Advertising a network in BGP

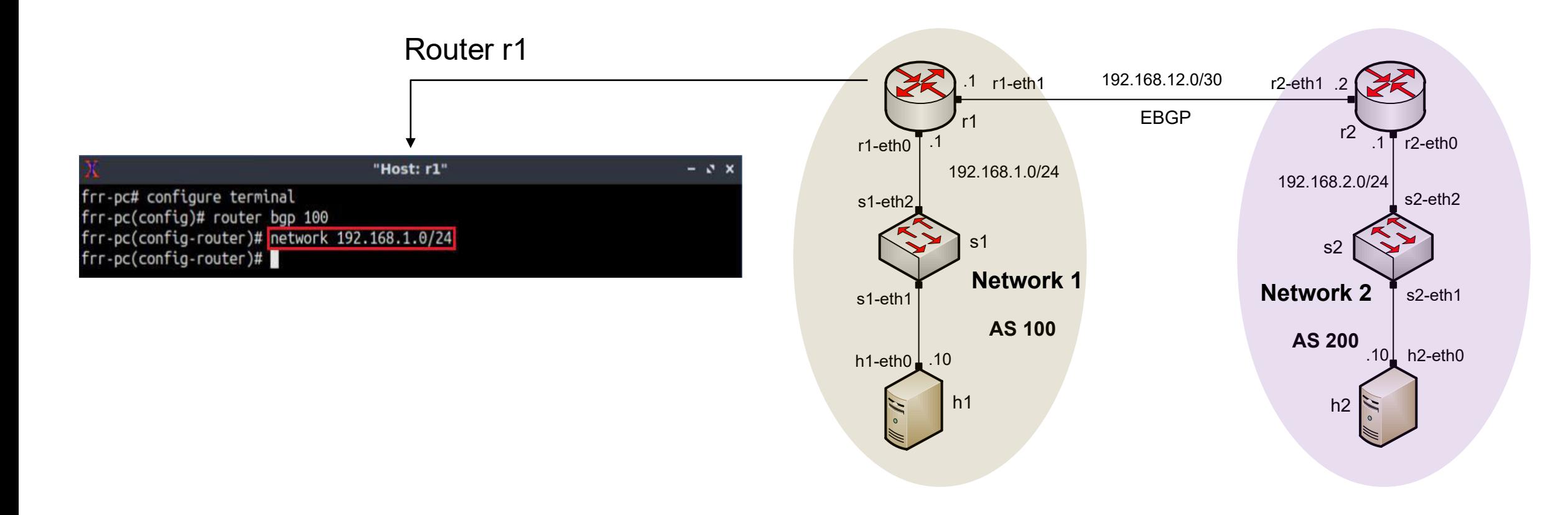

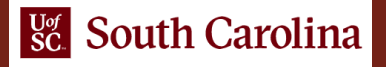

• Routing table: lists the routes learned from different routing protocols

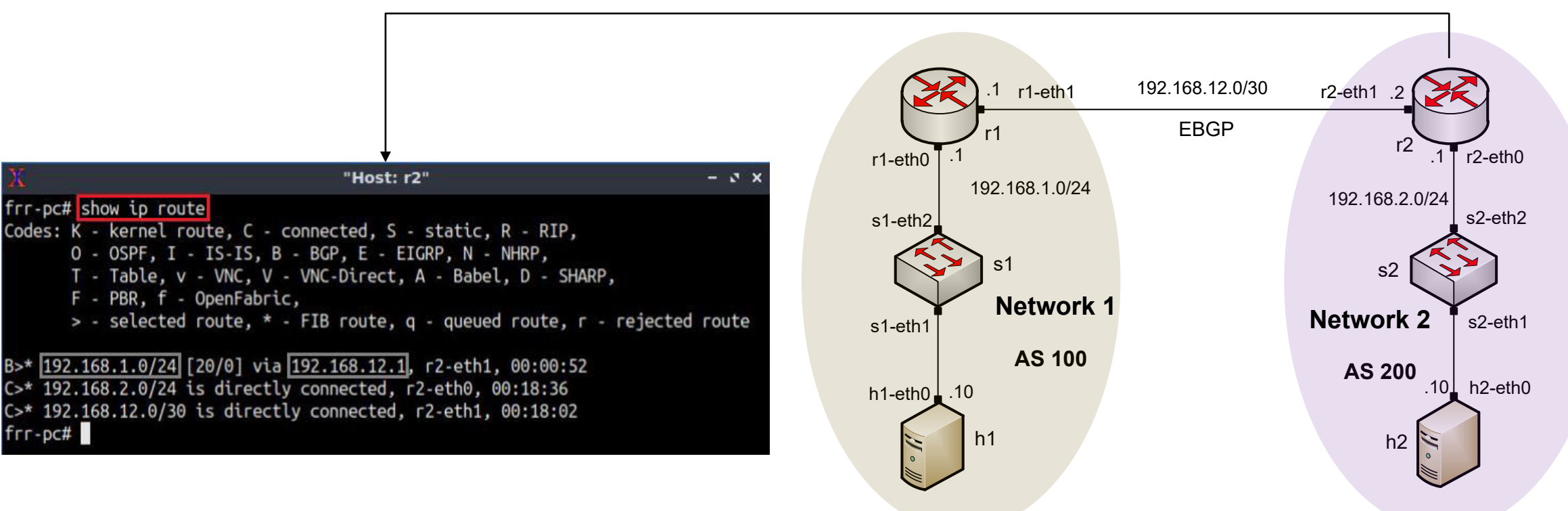

#### Router r2

#### • BGP table: lists the routes learned from BGP routing protocol

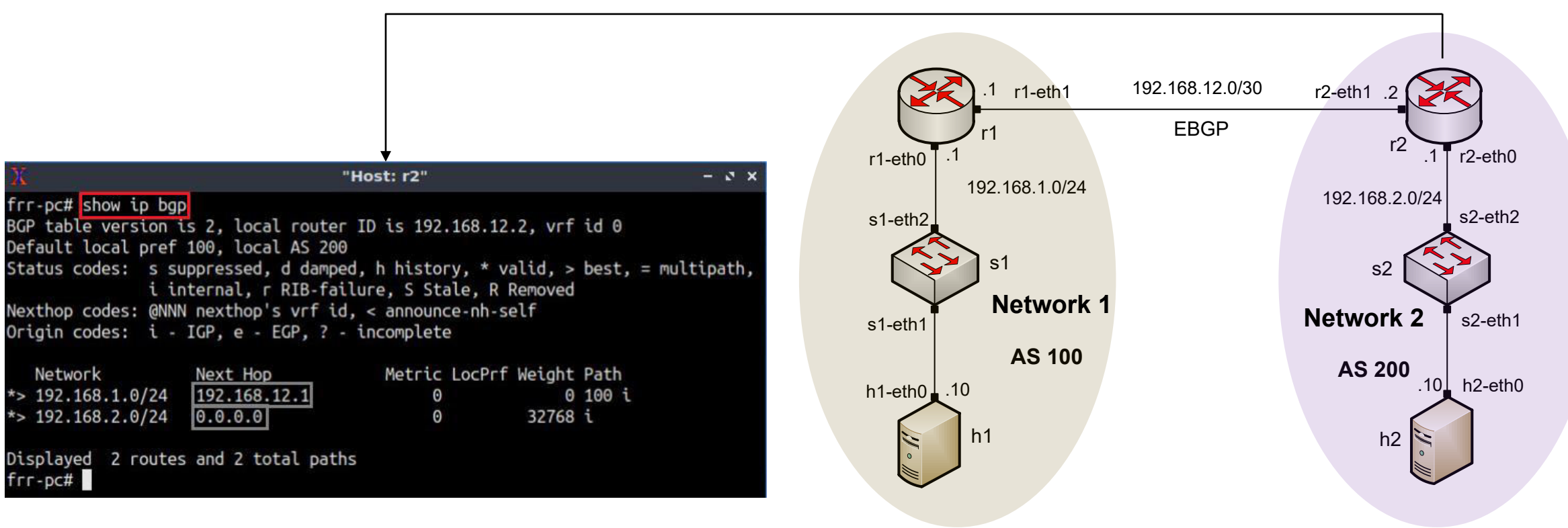

#### Router r2

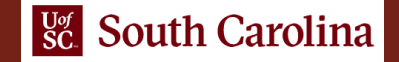